## SAP ABAP table SCMGCOPYCASE {Customizing for Case Copy}

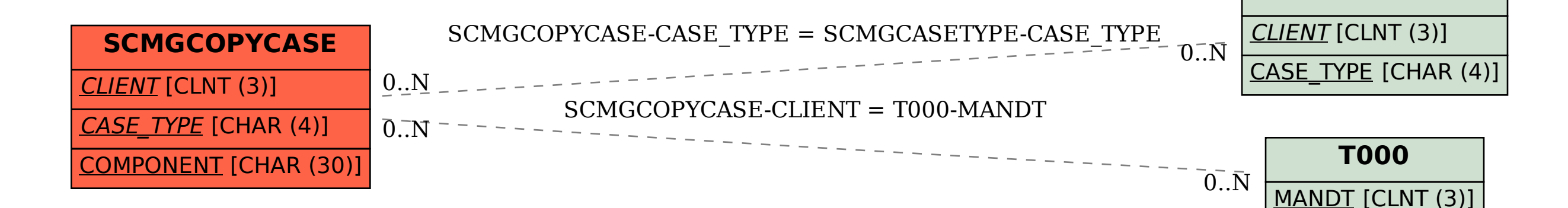

**SCMGCASETYPE**